# Basic Bioinformatics, Sequence Alignment, and Homology

Biochemistry Boot Camp 2023 Session #11 Nick Fitzkee nfitzkee@chemistry.msstate.edu

\* BLAST slides have been adapted from an earlier presentation by W. Shane Sanders.

# **Biology Review**

 Genome is the genetic material of an organism, normally DNA but RNA possible (viruses)

Central Dogma:
 – DNA → RNA → Protein

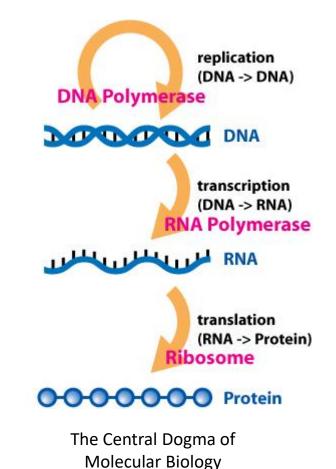

# Primary Structure (Sequence)

- DNA and Proteins are chemically complex, but their "alphabets" are rather simple.
  - 4 nucleobases (A, C, T, G)
  - 20 amino acids
- DNA sequences are represented from 5' to 3'

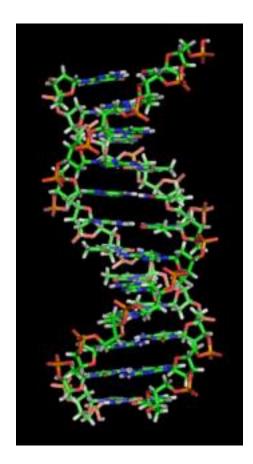

# Primary Structure (Sequence)

- DNA and Proteins are chemically complex, but their "alphabets" are rather simple.
  - 4 nucleobases (A, C, T, G)
  - 20 amino acids
- Protein sequences are represented from NT to CT

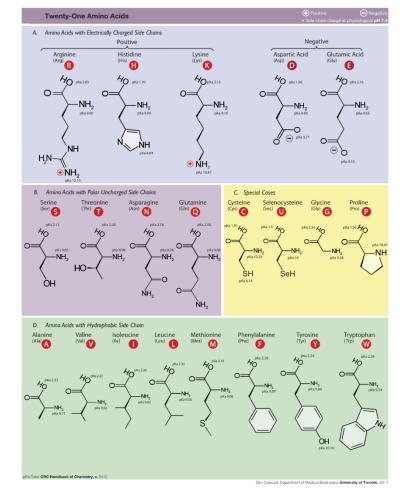

# **Storing Sequences**

- GenBank (\*.gb| \*.genbank)
  - National Center for Biotechnology's (NCBI) Flat File Format (text)
  - Provides a large amount of information about a given sequence record
  - <u>http://www.ncbi.nlm.nih.gov/Sitemap/samplerecord.html</u>
  - We've seen this before! (Remember NCBI Protein result?)
- FASTA (\*.fasta | \*.fa)
  - Pronounced "FAST-A"
  - Simple text file format for storing nucleotide or peptide sequences
  - Each record begins with a single line description starting with ">" and is followed by one or more lines of sequence
- FASTQ (\*.fastq | \*.fq )
  - Pronounced "FAST-Q"
  - Text based file format for storing nucleotide sequences and their corresponding quality scores
  - Quality scores are generated as the nucleotide is sequenced and correspond to a probability that a given nucleotide has been correctly sequenced by the sequencer
- Text files are also okay in many cases.

#### **Storing Sequences**

- FASTA format
- Can represent nucleotide sequences or peptide sequences using single letter codes
- FASTQ format
- Represents nucleotide sequences and their corresponding quality scores

>gi|5524211|gb|AAD44166.1| cytochrome b [Elephas maximus maximus] LCLYTHIGRNIYYGSYLYSETWNTGIMLLLITMATAFMGYVLPWGQMSFWGATVITNLFSAIPYIGTNLV EWIWGGFSVDKATLNRFFAFHFILPFTMVALAGVHLTFLHETGSNNPLGLTSDSDKIPFHPYYTIKDFLG LLILILLLLALLSPDMLGDPDNHMPADPLNTPLHIKPEWYFLFAYAILRSVPNKLGGVLALFLSIVIL GLMPFLHTSKHRSMMLRPLSQALFWTLTMDLLTLTWIGSQPVEYPYTIIGQMASILYFSIILAFLPIAGX IENY @SEQ\_ID GATTTGGGGGTTCAAAGCAGTATCGATCAAATAGTAAATCCATTTGTTCAACTCACAGTTT + !''\*(((((\*\*\*+))%%%++)(%%%%).1\*\*\*-+\*''))\*\*55CCF>>>>>CCCCCCC65

#### Sequence Alignment

Sequence alignment is the procedure of comparing two (pairwise) or more (multiple) sequences and searching for a series of individual characters or character patterns that are the same in the set of sequences.

- <u>Global alignment</u> find matches along the entire sequence (use for sequences that are quite similar)
- Local alignment finds regions or islands of strong similarity (use for comparing less similar regions [finding conserved regions])

#### Sequence Alignment

Sequence 1: GARVEY Sequence 2: AVERY

#### **Global Alignment:**

GARVE-Y -A-VERY

# **Global Sequence Alignment**

• EMBOSS Needle

http://www.ebi.ac.uk/Tools/psa/emboss\_needle/

Command line version also available

- Alternative: Biopython (library for the python programming language)
- Example: Human vs. Nematode Calmodulin (download sequences.txt global sequence #1 and #2)

# **Global Sequence Alignment**

• EMBOSS Needle Options:

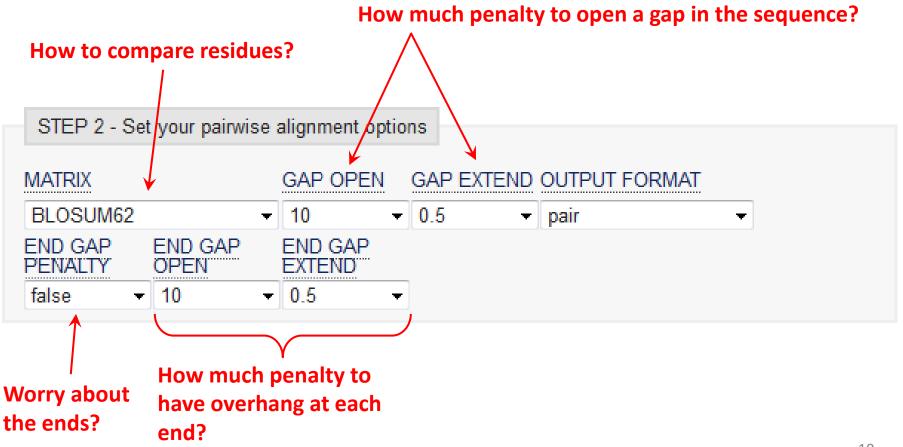

#### **Global Sequence Alignment**

| <pre># Length: 149 # Identity: # Similarity: # Gaps: # Score: 745.0</pre> | 147/149 | 9 (98.0%)<br>9 (98.7%)<br>9 ( 0.0%) | Percent Identity and Similarity quantify alignment. |     |
|---------------------------------------------------------------------------|---------|-------------------------------------|-----------------------------------------------------|-----|
| Human                                                                     | 1       |                                     | AEFKEAFSLFDKDGDGTITTKELGTVMRSLGQNPTEAELQ            | 50  |
| Nematode                                                                  | 1       |                                     | AEFKEAFSLFDKDGDGTITTKELGTVMRSLGQNPTEAELQ            | 50  |
| Human                                                                     | 51      |                                     | NGTIDFPEFLTMMARKMKDTDSEEEIREAFRVFDKDGNGY            | 100 |
| Nematode                                                                  | 51      |                                     | NGTIDFPEFLTMMARKMKDTDSEEEIREAFRVFDKDGNGF            | 100 |
| Human                                                                     | 101     |                                     | INLGEKLTDEEVDEMIREADIDGDGQVNYEEFVQMMTAK             | 149 |
| Nematode                                                                  | 101     |                                     | IIIIIIIIIIIIIIIIIIIIIIIIIIIIIIIIIIIIII              | 149 |
|                                                                           |         |                                     | Identical residues shown with 1                     |     |

• Pretty darn similar!

Identical residues shown with |, similar residues with : and ., and blanks represent dissimilar residues.

# Multiple Sequence Alignment

- Align many sequences simultaneously, normally from multiple organisms
- Mathematically much more challenging, and requires assumptions about data analysis
- Results can be used to generate phylogenetic tree
   <u>https://www.ebi.ac.uk/Tools/msa/clustalo/</u>
- Example software: MEGA, <u>https://www.megasoftware.net/</u>

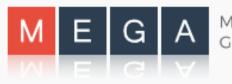

#### MSA Example

|              | * *                                                                                                    |    |
|--------------|----------------------------------------------------------------------------------------------------|----|
| Q5E940_BOVIN | MPREDRATWKSNYFLKIIQLLDDYPKCFIYGADNYGSKQMQQIRMSLRGK-AVYLMGKNTMMRKAIRGHLENNPALE                                                                                                    | 76 |
| RLA0 HUMAN   | <mark></mark>                                                                                                    | 76 |
| RLA0_MOUSE   |                                                                                                    | 76 |
| RLA0_RAT     | MPREDRATWKSNYFLKIIQLLDD <mark>YP</mark> KCFIVGADNVGSKQMQQIRMSLRGK-AVVLMGKNTMMRKAIRGHLENNPALE                                                                                        | 76 |
| RLA0_CHICK   | <mark></mark>                                                                                                    | 76 |
| RLAO RANSY   | MPREDRATWKSNYFLKIIQLLDDYPKCFIYGADNYGSKQMQQIRMSLRGK-AVVLMGKNTMMRKAIRGHLENNSALE                                                                                                    | 76 |
| Q7ZUG3_BRARE |                                                                                                    | 76 |
| RLAO ICTPU   |                                                                                                    | 76 |
| RLA0 DROME   | WWRENKAAW <mark>K</mark> AQYFIKWWELFDEF <mark>P</mark> KCFIWGADNWG <mark>S</mark> KQMQNIRTSLRGL-AWWLMGKNTMMRKAIRGHLENNPQLE                                                          | 76 |
| RLA0_DICDI   | MS <mark>G</mark> AG-SKR <mark>K</mark> KLFIEKATKLFTTYDKMIVAEADFVG <b>S</b> SQLQKIRKSIRGI-GAVLMGKKTMIRKVIRDLADSKPELD                                                                | 75 |
| Q54LP0_DICDI | MSGAG-SKRKNYFIEKATKLFTTYDKMIYAEADFYGSSQLQKIRKSIRGI-GAYLMGKKTMIRKYIRDLADSKPELD                                                                                                    | 75 |
| RLA0_PLAF8   | MAKLSKQQK <mark>K</mark> QMYIEKLSSLIQQ <mark>Y</mark> SKILIVHVDNVG <mark>S</mark> NQMASV <mark>R</mark> KSL <mark>RG</mark> K-ATILMGKNTRIRTALKKNLQAVPQIE                            | 76 |
| RLA0_SULAC   | MI <mark>G</mark> LAVTTTKKIAKWKVDEVAELTEKLKTHKTIIIANIEGFPADKLHEIRKKLRGK-ADIKVTKNNLFNIALKNAGYDTK                                                                                     | 79 |
| RLA0_SULTO   | MRIMAVITQERKIAKW <mark>K</mark> IEEVKELE <mark>Q</mark> KLREYHTIIIANI <mark>EGFP</mark> ADKLHDI <mark>R</mark> KKM <mark>RG</mark> M-AEIKVTKNTLF <mark>G</mark> IAAKNAGLDVS         | 80 |
| RLA0_SULSO   | MKRLALALKQRKVASW <mark>K</mark> LEEVKELT <mark>EL IKNSNT ILIG</mark> NL <mark>EGFP</mark> ADKLHE I <mark>R</mark> KKL <mark>RG</mark> K-A <mark>T</mark> IKVTKNTLFK IAAKNAGID IE    | 80 |
| RLA0_AERPE   |                                                                                                    | 86 |
| RLA0_PYRAE   | -MMLAIGKRRYVRTRQ <mark>YP</mark> ARKVKIVSEATELLQK <mark>YP</mark> YVFLFDLHGLS <mark>S</mark> RILHEYRYRLRRY-GVIKIIKPTLFKIAFTKVYGGIPAE                                                | 85 |
| RLA0_METAC   |                                                                                                    | 78 |
| RLA0_METMA   | MAEERHHTEHIPQW <mark>K</mark> KDEIENIKELIQSHKYFGMYRIEGILATKIQKIRRDLKDY-AYLKYSRNTLTERALNQLGESIP                                                                                      | 78 |
| RLA0_ARCFU   | MAAVR <mark>G</mark> S <mark>PPEYK</mark> VRAVEEIKRMISSK <mark>P</mark> VVAIVSFRNVPA <mark>GQMQ</mark> KI <mark>R</mark> REF <mark>RG</mark> K-AEIKVVKNTLLERALDALGGDYL              | 75 |
| RLAO_METKA   | MAYKAK <mark>GQPP</mark> SGYE <mark>P</mark> KVAEWKRREVKELKELMDEYENVGLVDLEGIPAPQLQEIRAKLRERDTIIRMSRNTLMRIALEEKLDERPELE                                                              | 88 |
| RLA0_METTH   | MAHVAEWKKKEVQELHDLIK <mark>GY</mark> EVV <mark>GIANLADIP</mark> AR <mark>QLQKMR</mark> QTL <mark>R</mark> DS-ALIRMSKKTLISLALEKA <mark>G</mark> RELENVD                              | 74 |
| RLA0_METTL   | MITAESEHKIA <mark>PWK</mark> IEEVNKLKELLKNGQIVALVDMMEVPARQLQEIRDKIR-GTMTLKMSRNTLIERAIKEVAEETGNPEFA                                                                                  | 82 |
| RLA0_METVA   | –––––– <mark>–</mark> TDAKSEHKIAPWKIEEVNALKELLKSANVIALIDMMEVPAVQLQEIRDKIR–DQMTLKMSRNTLIKRAVEEVAEETGNPEFA                                                                            | 82 |
| RLA0_METJA   |                                                                                                    | 81 |
| RLA0_PYRAB   | MAHVAEWKKKEVEELANLIKSYPVIALVDVSSMPAYPLSQMRRLIRENGGLLRVSRNTLIELAIKKAAQELGKPELE                                                                                                    | 77 |
| RLA0_PYRHO   |                                                                                                    | 77 |
| RLA0_PYRFU   | MAHVAEWKKKEVEELANLIKSYPVVALVDVSSMPAY <mark>P</mark> LSQMRRLI <mark>R</mark> ENN <mark>GLLRVSRNT</mark> LIELAIKKVAQEL <mark>GKPELE</mark>                                            | 77 |
| RLA0_PYRKO   |                                                                                                    | 76 |
| RLA0_HALMA   | MSAESERKTETI <mark>P</mark> EWKQEEVDAIVEMIESYESVGVVNIAGIPSRQLQDMRRDLHGT-AELRVSRNTLLERALDDVDDGLE                                                                                     | 79 |
| RLA0_HALVO   |                                                                                                    | 79 |
| RLA0_HALSA   |                                                                                                    | 79 |
| RLA0_THEAC   |                                                                                                    | 72 |
| _            | MRKINPKKKEIVSELAQDITKSKAVAIVDIKGVRTRQMQDIRAKNRDK-VKIKVVKKTLLFKALDSINDEKLT                                                                                                    | 72 |
| _            | MTE <mark>P</mark> AQW <mark>K</mark> IDFVKNLENE INSRKVAAIVSIK <mark>G</mark> LRNN <mark>EFQ</mark> KI <mark>R</mark> NSI <mark>R</mark> DK-ARIKVSRARLLRLAIEN <mark>TG</mark> KNNIV | 72 |
| ruler        | 1102030405060708090                                                                                                    |    |

MSA of Ribosomal Protein P0 from Wikipedia, "Multiple Sequence Alignment"

#### **MSA-Derived Phylogenetic Tree**

Bacteria

Archaea

#### Eukaryota

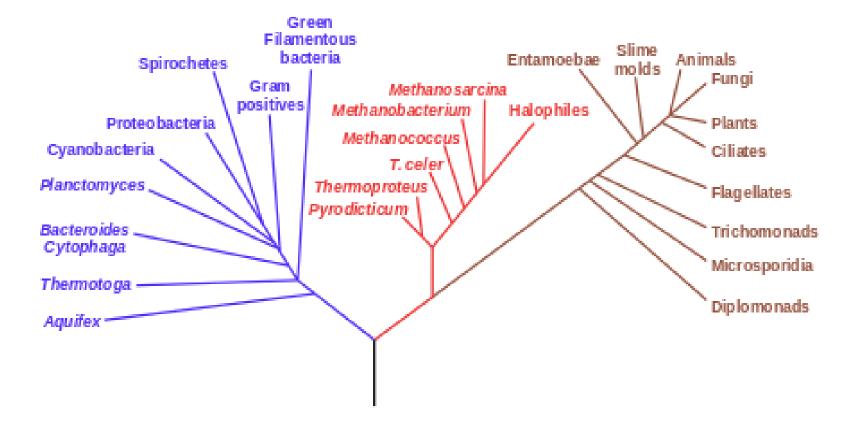

# Why Sequence Alignment?

- 1. To determine possible functional similarity.
- 2. For 2 sequences:
  - a. If they're the same length, are they almost the same sequence? (global alignment)
- 3. For 2 sequences:
  - a. Is the prefix of one string the suffix of another? (contig assembly)
- 4. Given a sequence, has anyone else found a similar sequence?
- 5. To identify the evolutionary history of a gene or protein.
- 6. To identify genes or proteins.

#### BLAST:

#### <u>Basic Local Alignment Search Tool</u>

- A tool for determining sequence similarity
- Originated at the National Center for Biotechnology Information (NCBI)
- Sequence similarity is a powerful tool for identifying unknown sequences
- BLAST is fast and reliable
- BLAST is flexible

http://blast.ncbi.nlm.nih.gov/

#### Flavors of BLAST

- <u>blastn</u> searches a nucleotide database using a nucleotide query DNA/RNA sequence searched against DNA/RNA database
- <u>blastp</u> searches a protein database using a protein query *Protein sequence searched against a Protein database*
- <u>blastx</u> search a protein database using a translated nucleotide query DNA/RNA sequence -> Protein sequence searched against a Protein database
- <u>tblastn</u> search a translated nucleotide database using a protein query *Protein sequence searched against a DNA/RNA sequence database -> Protein sequence database*
- <u>tblastx</u> search a translated nucleotide database using a translated nucleotide query
   DNA/RNA sequence -> Protein sequence searched against a DNA/RNA sequence database -> Protein sequence database

#### **BLAST Main Page**

| 😫 🛛 😂 BLAST: Basic Local Alignment Se                                                                                                    | × +                                                       |                                                                       |                                 | ~ – 🗆 X               |
|----------------------------------------------------------------------------------------------------|-----------------------------------------------------------|-----------------------------------------------------------------------|---------------------------------|-----------------------|
| $\leftarrow \rightarrow C$ $\bigcirc$ $\bigcirc$ $\bigcirc$ $\bigcirc$ htt                                                                                     | ttps://blast.ncbi.nlm. <b>nih.gov</b> /Blast.cgi          |                                                                       | 90% 53                          | ල 🐠 ල s දු ≡          |
| 🕣 Import bookmarks 🌣 Most Visited 💙 16                                                                                                    | Tips to Make Your 🧑 Generate a CSR (certifi               | . 💷 HTML5 UP! Responsiv 💟 H                                           | ow To Be More Creat             | >> 🗋 Other Bookmarks  |
| NIH National Library of<br>National Center for Biotechnolog                                                                                                    | Medicine<br>gy Information                                |                                                                       |                                 | Log in                |
| BLAST ®                                                                                                    |                                                           | F                                                                     | lome Recent Results             | Saved Strategies Help |
|                                                                                                    | Lake the BLAST survey to                                  | oday Start surve                                                      | /                               | ×                     |
| <b>Basic Local Alignment S</b><br>BLAST finds regions of similarity betwee<br>program compares nucleotide or protei<br>databases and calculates the statistica | een biological sequences. The<br>in sequences to sequence | BLAST+ 2.14.0 is here!<br>BLASTP, BLASTX, and TBL<br>Fri, 28 Apr 2023 | ASTN are faster than bef        | iore.                 |
| Web BLAST                                                                                                    |                                                           |                                                                       |                                 |                       |
| Nucleotide BLAS                                                                                                    | blas<br>translated nucleo<br>tbla<br>protein > transla    | tide ▶ protein                                                        | Protein BL<br>protein > protein | AST                   |
|                                                                                                    | BLAST Genomes                                             |                                                                       |                                 |                       |
|                                                                                                    | Enter organism common name, scientific i                  | name, or tax id Searc                                                 | h                               |                       |
|                                                                                                    | Human Mouse Rat                                           | Microbes                                                              |                                 |                       |

 $\sim$ 

| 8                                | Nucleotide BLAST: Search nucle × + ~ -                                                                                                    |              |                      |     |
|----------------------------------|----------------------------------------------------------------------------------------------------|--------------|----------------------|-----|
| ← → C                            | ◯ 占 🗝 https://blast.ncbi.nlm. <b>nih.gov</b> /Blast.cgi?PROGRAM=blast 🗉 80% 😭 😒 🞯 🌚 S                                                                                                    | മ ≡          |                      |     |
| - Import bookman                 |                                                                                                    | er Bookmarks |                      |     |
| BLAST <sup>®</sup> » blas        |                                                                                                    | Help         |                      |     |
|                                  | Take the BLAST survey today Start survey                                                                                                    | ×            |                      |     |
| blastn bla                       | astp blastx tblastn tblastx                                                                                                    |              |                      |     |
| Enter Query<br>Enter accession r | BLASTN programs search nucleotide databases using a nucleotide query. more  Reset page Bookmark Bookmark From From                                                                                                    |              |                      |     |
| Or, upload file<br>Job Title     | To To TO TO TO TO TO TO TO TO TO TO TO TO TO TO TO TO |              | Sequence Inj         | out |
| Choose Sear                      | rch Set                                                                                                    |              |                      |     |
| Database                         | Standard databases (nr etc.): O rRNA/ITS databases O Genomic + transcript databases O Betacoronavirus   New Experimental databases   For more info see What are taxonomic nt databases?   Download                                                                                                    |              | Databases to         | )   |
|                                  | Nucleotide collection (nr/nt)                                                                                                    |              | Search Again         |     |
| Organism<br>Optional             | Enter organism name or id—completions will be suggested exclude Add organism<br>Enter organism common name, binomial, or tax id. Only 20 top taxa will be shown ?                                                                                                    |              |                      |     |
| Exclude                          | Models (XM/XP) Uncultured/environmental sample sequences                                                                                                    |              |                      |     |
| Limit to<br>Optional             | Sequences from type material                                                                                                    |              |                      |     |
| Entrez Query<br>Optional         | Yeu Tube Create custom database                                                                                                    |              |                      |     |
| Program Sel                      | ection                                                                                                    |              |                      |     |
| Optimize for                     | <ul> <li>Highly similar sequences (megablast)</li> <li>More dissimilar sequences (discontiguous megablast)</li> <li>Somewhat similar sequences (blastn)</li> <li>Choose a BLAST algorithm ?</li> </ul>                                                                                                    | +            | Program<br>Selection |     |
| BLAST                            | Search database Nucleotide collection (nr/nt) using Megablast (Optimize for highly similar sequences)                                                                                                    | eet ck       | Click to Run!        |     |
| + Algorithm pa                   | arameters                                                                                                    | ň            |                      |     |

|                                                                | ast.ncbi.nlm.nih.gov/E                                                                             | Blast.cgi?PROGR                                                                                | RAM=blastp&BLAST_PROGRAMS=blastp&PAGE_TYPE=BlastSearch&SHOW_DEFAULTS=on&BLAST_SP{ 😭 🔧                                                                                                    |                                   |  |  |
|----------------------------------------------------------------|----------------------------------------------------------------------------------------------------|------------------------------------------------------------------------------------------------|----------------------------------------------------------------------------------------------------|-----------------------------------|--|--|
| BLAST®<br>Home Re                                              | cent Results Saved                                                                                 | Strategies He                                                                                  | Basic Local Alignment Search Tool                                                                                                    |                                   |  |  |
| NCBI/ BLAST/ blast                                             | p suite                                                                                            |                                                                                                | Standard Protein BLAST                                                                                                    | Same Page                         |  |  |
| blastn blastp <u>k</u>                                         | $\leftarrow \rightarrow C \odot$ blast                                                             | ncbi.nlm.nih.go                                                                                | ov/Blast.cgi?PROGRAM=blastx&BLAST_PROGRAMS=blastx&PAGE_TYPE=BlastSearch&SHOW_DEFAULTS=on&BLAST_SPE 😭 🔧                                                                                                    | Organization                      |  |  |
| Enter Quer<br>Enter accessio                                   | BLAST <sup>®</sup><br>Home Recei                                                                   | nt Results Sav                                                                                 | Basic Local Alignment Search Tool My NCBI 2<br>wed Strategies Help                                                                                                    | C                                 |  |  |
|                                                                | NCBI/ BLAST/ blastx                                                                                |                                                                                                | Translated BLAST: blastx                                                                                                    |                                   |  |  |
|                                                                | blastn blastp blas                                                                                 | ← → C 🔘                                                                                        | blast.ncbi.nlm.nih.gov/Blast.cgi?PROGRAM=tblastn&BLAST_PROGRAMS=tblastn&PAGE_TYPE=BlastSearch&SHOW_DEFAULTS=on&b                                                                                                    | BLAST_SF 😭 🔧                      |  |  |
| Or, upload file<br>Job Title                                   | Enter Query S                                                                                      | BLAST®<br>Home                                                                                 | Basic Local Alignment Search Tool Recent Results Saved Strategies Help                                                                                                    | My NCBI 2<br>[Sign In] [Register] |  |  |
| 🗖 Align two c                                                  |                                                                                                    | NCBI/ BLAST/ tb                                                                                | blastn Translated BLAST: tblastn                                                                                                    |                                   |  |  |
| Choose Se                                                      |                                                                                                    | blastn blastp                                                                                  | blastx tblastx                                                                                                    |                                   |  |  |
| Database                                                       | Or, upload file                                                                                    | Enter Qu                                                                                       | C Subast.ncbi.nlm.nih.gov/Blast.cgi?PROGRAM=tblastx&BLAST_PROGRAMS=tblastx&PAGE_TYPE=BlastSearch&SHOW_D                                                                                                    |                                   |  |  |
| Organism<br>Optional                                           | Genetic code                                                                                       | Enter acces                                                                                    | BLAST® Basic Local Alignment Search Tool                                                                                                    | My NCBI ?<br>[Sign In] [Register] |  |  |
|                                                                | Optional Job Title Home Recent Results Saved Strategies Help                                       |                                                                                                |                                                                                                    |                                   |  |  |
|                                                                |                                                                                                    |                                                                                                | The mediate of DLACT, the second second se |                                   |  |  |
| Exclude<br>Optional                                            | Alian two or r                                                                                     |                                                                                                | NCBI/ BLAST/ tblastx     Translated BLAST: tblastx                                                                                                    |                                   |  |  |
|                                                                | Choose Seal                                                                                        | Or, upload                                                                                     | blastn blastp blastx tblastn tblastx                                                                                                    | Reset page Bookmark               |  |  |
| Optional<br>Entrez Query<br>Optional                           | Align two or r<br>Choose Sear<br>Database                                                          | Or, upload<br>Job Title                                                                        | blastn     blastz     tblastx       Enter Query Sequence     TBLASTX search translated nucleotide databases using a translated nucleotide query. more                                                                                                    | Reset page Bookmark               |  |  |
| Optional<br>Entrez Query                                       | Choose Sear                                                                                        |                                                                                                | blastn blastp blastx tblastn tblastx                                                                                                    | Reset page Bookmark               |  |  |
| Optional<br>Entrez Query<br>Optional<br>Program S              | Choose Sear<br>Database<br>Organism<br>Optional                                                    | Job Title                                                                                      | blastn       blastz       tblastx       tblastx         Enter Query Sequence       TBLASTX search translated nucleotide databases using a translated nucleotide query. more         Enter accession number(s), gi(s), or FASTA sequence(s) @       Clear       Query subrange @                                                                                                    | Reset page Bookmark               |  |  |
| Optional<br>Entrez Query<br>Optional<br>Program S              | Choose Sear<br>Database<br>Organism<br>Optional<br>Exclude<br>Optional<br>Entrez Query             | Job Title Align tw Choose Database                                                             | blastn       blastz       tblastx       tblastx         Enter Query Sequence       TBLASTX search translated nucleotide databases using a translated nucleotide query. more         Enter accession number(s), gi(s), or FASTA sequence(s) (a)       Clear       Query subrange (a)         From       To                                                                                                    | Reset page Bookmark               |  |  |
| Optional<br>Entrez Query<br>Optional<br>Program S              | Choose Sear<br>Database<br>Organism<br>Optional<br>Exclude<br>Optional                             | Job Title Align tw Choose                                                                      | blastn       blastz       tblastx       tblastx         Enter Query Sequence       TBLASTX search translated nucleotide databases using a translated nucleotide query. more         Enter accession number(s), gi(s), or FASTA sequence(s) (a)       Clear       Query subrange (a)         From       To                                                                                                    | Reset page Bookmark               |  |  |
| Optional<br>Entrez Query<br>Optional<br>Program S<br>Algorithm | Choose Sear<br>Database<br>Organism<br>Optional<br>Exclude<br>Optional<br>Entrez Query<br>Optional | Job Title Align tw Choose Database Organism Optional                                           | blastn       blastz       tblastx       tblastx         Enter Query Sequence       TBLASTX search translated nucleotide databases using a translated nucleotide query. more         Enter accession number(s), gi(s), or FASTA sequence(s) (a)       Clear       Query subrange (a)         From       To         Or, upload file       Choose File       No file chosen       (a)         Genetic code       Standard (1)       (a)       (a)         Job Title       (b)       (c)       (c)                                                                                                    | Reset page Bookmark               |  |  |
| Optional<br>Entrez Query<br>Optional<br>Program S              | Choose Sear<br>Database<br>Organism<br>Optional<br>Exclude<br>Optional<br>Entrez Query             | Job Title Align tw Choose Database Organism Optional Exclude Optional                          | blastn       blastz       tblastz       tblastz         Enter Query Sequence       TBLASTX search translated nucleotide databases using a translated nucleotide query. more         Enter accession number(s), gi(s), or FASTA sequence(s) @       Clear       Query subrange @         From       To         Or, upload file       Choose File       No file chosen       @         Genetic code       Standard (1)                                                                                                    | Reset page Bookmark               |  |  |
| Optional<br>Entrez Query<br>Optional<br>Program S<br>Algorithm | Choose Sear<br>Database<br>Organism<br>Optional<br>Exclude<br>Optional<br>Entrez Query<br>Optional | Job Title Align tw Choose Database Organism Optional Exclude                                   | blastn       blastz       tblastz       tblastz         Enter Query Sequence       TBLASTX search translated nucleotide databases using a translated nucleotide query. more         Enter accession number(s), gi(s), or FASTA sequence(s) @       Clear       Query subrange @         From       To         Or, upload file       Choose File       No file chosen       @         Genetic code       Standard (1)       Image: Clear       Image: Clear       Image: Clear         Job Title       Image: Choose File       No file chosen       @       Image: Clear       Image: Clear         Align two or more sequences       @       Image: Clear       Image: Clear       Image: Clear       Image: Clear                                                                                                    | Reset page Bookmark               |  |  |
| Optional<br>Entrez Query<br>Optional<br>Program S<br>Algorithm | Choose Sear<br>Database<br>Organism<br>Optional<br>Exclude<br>Optional<br>Entrez Query<br>Optional | Job Title Align tw Choose Database Organism Optional Exclude Optional Entrez Que               | blastn       blastz       tblastz       tblastz         Enter Query Sequence       TBLASTX search translated nucleotide databases using a translated nucleotide query. more         Enter accession number(s), gi(s), or FASTA sequence(s) (a)       Clear       Query subrange (a)         From       To         Or, upload file       Choose File       No file chosen       (a)         Genetic code       Standard (1)       (c)       (c)         Job Title       Enter a descriptive title for your BLAST search (a)       (c)         Choose Search Set       Coose Search Set       (c)                                                                                                    | Reset page Bookmark               |  |  |
| Optional<br>Entrez Query<br>Optional<br>Program S<br>Algorithm | Choose Sear<br>Database<br>Organism<br>Optional<br>Exclude<br>Optional<br>Entrez Query<br>Optional | Job Title Align tw Choose Database Organism Optional Exclude Optional Entrez Que               | blastn       blastx       tblastx         Enter Query Sequence       TBLASTX search translated nucleotide databases using a translated nucleotide query, more         Enter accession number(s), gi(s), or FASTA sequence(s) @       Clear       Query subrange @         From       To         Or, upload file       Choose File       No file chosen       @         Genetic code       Standard (1)       Image: Choose Search Set       Image: Choose Search Set         Database       Nucleotide collection (nr/nt)       Image: Query sector       Image: Query sector                                                                                                    | Reset page Bookmark               |  |  |
| Optional<br>Entrez Query<br>Optional<br>Program S<br>Algorithm | Choose Sear<br>Database<br>Organism<br>Optional<br>Exclude<br>Optional<br>Entrez Query<br>Optional | Job Title Align tw Choose Database Organism Optional Exclude Optional Entrez Que Optional      | blastic       blastic       tblastic         Enter Query Sequence       TBLASTX search translated nucleotide databases using a translated nucleotide query. more         Enter accession number(s), gi(s), or FASTA sequence(s) @       Clear       Query subrange @         From       To         Or, upload file       Choose File No file chosen       @         Genetic code       Standard (1)       Image: Choose File No file chosen       @         Job Title       Enter a descriptive title for your BLAST search @       Enter a descriptive title for your BLAST search @         Choose Search Set       Nucleotide collection (nr/nt)       Image: @                                                                                                    | Reset page Bookmark               |  |  |
| Optional<br>Entrez Query<br>Optional<br>Program S<br>Algorithm | Choose Sear<br>Database<br>Organism<br>Optional<br>Exclude<br>Optional<br>Entrez Query<br>Optional | Job Title Align tw Choose Database Organism Optional Exclude Optional Entrez Que Optional BLAS | blastn       blastz       tblastn       tblastn         Enter Query Sequence       TBLASTX search translated nucleotide databases using a translated nucleotide query. more         Enter accession number(s), gi(s), or FASTA sequence(s) @       Clear       Query subrange @         From       To         Or, upload file       Choose File No file chosen       @         Genetic code       Standard (1)       •         Job Title       Enter a descriptive title for your BLAST search @         Choose Search Set       Nucleotide collection (nr/nt)       @         Organism       Enter organism name or idcompletions will be suggested       Exclude +                                                                                                    | Reset page Bookmark               |  |  |

#### **BLAST Example**

• What gene is this?

>unknown sequence 1 TGATGTCAAGACCCTCTATGAGACTGAAGTCTTTTCTACCGACTTCTCCAACATTTCTGCAGCCAAGCAG GAGATTAACAGTCATGTGGAGATGCAAACCAAAGGGGAAAGTTGTGGGGTCTAATTCAAGACCTCAAGCCAA GACAGAAGACAGTTCCAGCTTCTTAATAGACAAGACCACCACTGTTCAAGTGCCCATGATGCACCAGATG GAACAATACTATCACCTAGTGGATATGGAATTGAACTGCACAGTTCTGCAAATGGACTACAGCAAGAATG CTCTGGCACTCTTTGTTCTTCCCCAAGGAGGGGGCAGATGGAGTCAGTGGAAGCTGCCATGTCATCTAAAAC GCCACATATGACCTTGGAGCCACACTTTTGAAGATGGGCATTCAGCATGCCTATTCTGAAAATGCTGATT TTTCTGGACTCACAGAGGACAATGGTCTGAAACTTTCCAATGCTGCCCATAAGGCTGTGCTGCACATTGG TGAAAAGGGAACTGAAGCTGCAGCTGTCCCCTGAAGTTGAACTTTCGGATCAGCCTGAAAACACTTTCCCTA CACCCTATTATCCAAATTGATAGATCTTTCATGTTGTTGATTTTGGAGAGAAGCACAAGGAGTATTCTCT TTCTAGGGAAAGTTGTGAACCCAACGGAAGCGTAGTTGGGAAAAAGGCCATTGGCTAATTGCACGTGTGT TGATGGGATGAAGATTGAACCCTGGCTGAACTTTGTTGGCTGTGGAAGAGGCCCAATCCTATGGCAGAGCA TTCAGAATGTCAATGAGTAATTCATTATTATCCAAAGCATAGGAAGGCTCTATGTTTGTATATTTCTCTT ͲĠͲĊĂĠĂĂŦĂĊĊĊĊĊĊĊĂĂĊŦĊĂŦŦŦĠĊŦĊŦĂĂŦĂĂĂŦŦŦĠĂĊŦĠĠĠŦŦĠĂĂĂĂĂŦŦĂĂĂĂ

#### **BLAST Results**

| 18                                                                                          | NCBI Blast:Nucleotide Sequence × +                                                                                                    |                                                                                                  |                                                                                                    |                                       |                            |                                 | $\sim$                                         |                                                     | -                                                    |                                                  |      |
|---------------------------------------------------------------------------------------------|----------------------------------------------------------------------------------------------------|--------------------------------------------------------------------------------------------------|----------------------------------------------------------------------------------------------------|---------------------------------------|----------------------------|---------------------------------|------------------------------------------------|-----------------------------------------------------|------------------------------------------------------|--------------------------------------------------|------|
| - > C                                                                                       | 🔿 🖞 📼 https://blast.ncbi.nlm. <b>nih.gov</b> /Blast.cgi                                                                                                    |                                                                                                  |                                                                                                    | 80%                                   | ☆                          |                                 | $\bigtriangledown$                             | ABP                                                 | © s                                                  | ් එ                                              |      |
| Import bookmar                                                                              | ks 🌣 Most Visited 🛛 V 16 Tips to Make Your 🔞 Generate a                                                                                                    | CSR (certifi HSV HTML5                                                                           | UP! Resp                                                                                                    | oonsiv                                |                            |                                 |                                                | X                                                   | > 🗅 o                                                | ther Boo                                         | okma |
| NILI Nati                                                                                   | site of the United States government <u>Here's how you know</u><br>ional Library of Medicine<br>hal Center for Biotechnology Information                                                                                                    |                                                                                                  |                                                                                                    |                                       |                            |                                 |                                                |                                                     |                                                      | Log in                                           |      |
| LAST <sup>®</sup> » blas                                                                    | stn suite » results for RID-7YY6WY0C016                                                                                                    |                                                                                                  |                                                                                                    | Hon                                   | ne R                       | ecent Re                        | esults S                                       | Saved                                               | Strategie                                            | s Help                                           | ×    |
|                                                                                             | Take the BLAST survey to the BLAST survey to the BLAST survey t | today Sta                                                                                        | rt survey                                                                                                    | у                                     |                            |                                 |                                                |                                                     |                                                      |                                                  | ~    |
| <b>&lt; Edit Search</b>                                                                     | Save Search Search Summary ~ ? H<br>Nucleotide Sequence                                                                                                    | low to read this report? Filter Results                                                          | D BLAS                                                                                                    | ST He                                 | lp Vide                    | eos 🔊                           | Back to                                        | Traditio                                            | onal Resi                                            | ults Pag                                         | e    |
| ID                                                                                          | 7YY6WY0C016 Search expires on 06-08 02:20 am Download All                                                                                                    |                                                                                                  |                                                                                                    |                                       |                            |                                 |                                                |                                                     | _                                                    |                                                  |      |
| rogram                                                                                      | BLASTN 😧 Citation 🗸                                                                                                    | Organism only top 20 will appear exclude                                                         |                                                                                                    |                                       |                            |                                 |                                                |                                                     |                                                      |                                                  |      |
| atabase                                                                                     | nt <u>See details</u> ~                                                                                                    | Type common name, binomial, taxid or group name                                                  |                                                                                                    |                                       |                            |                                 |                                                |                                                     |                                                      |                                                  |      |
| uery ID                                                                                     | Icl Query_27249                                                                                                    | + Add organism                                                                                   |                                                                                                    |                                       |                            |                                 |                                                |                                                     |                                                      |                                                  |      |
| escription                                                                                  | None                                                                                                    | Percent Identity E value Query Coverage                                                          |                                                                                                    |                                       |                            |                                 |                                                |                                                     |                                                      |                                                  |      |
| olecule type                                                                                | dna                                                                                                    | to                                                                                               |                                                                                                    |                                       | to                         |                                 |                                                |                                                     | to                                                   |                                                  |      |
| uery Length                                                                                 | 1110                                                                                                    |                                                                                                  |                                                                                                    |                                       |                            | (F                              |                                                |                                                     |                                                      |                                                  |      |
| ther reports                                                                                | Distance tree of results MSA viewer 3                                                                                                    |                                                                                                  |                                                                                                    |                                       |                            |                                 |                                                | Filter                                              | R                                                    | eset                                             |      |
| Descriptions                                                                                | Graphic Summary Alignments Taxonomy                                                                                                    |                                                                                                  |                                                                                                    |                                       |                            |                                 |                                                |                                                     |                                                      |                                                  |      |
| Sequences p                                                                                 | producing significant alignments                                                                                                    | Dowr                                                                                             | nload ~                                                                                                    |                                       | Select                     | colum                           | ns 🗡 s                                         | Show                                                | 100 🗸                                                | 0                                                |      |
| select all                                                                                  | 100 sequences selected                                                                                                    | Ger                                                                                              | Bank                                                                                                    | Graph                                 | nics                       | Distanc                         | e tree of                                      | results                                             | MSA                                                  | Viewer                                           |      |
|                                                                                             |                                                                                                    |                                                                                                  |                                                                                                    |                                       |                            |                                 |                                                |                                                     |                                                      |                                                  |      |
|                                                                                             | Description                                                                                                    | Scientific Name                                                                                  | B                                                                                                    | Total<br>Score                        | Query<br>Cover             | E<br>value                      | Per.<br>Ident                                  | Acc.<br>Len                                         | Acces                                                | sion                                             |      |
| Homo sapier                                                                                 | Description                                                                                                    | Scientific Name                                                                                  | e Score                                                                                                    |                                       |                            | _                               |                                                | Len                                                 | Acces<br><u>NM_0003</u>                              |                                                  |      |
|                                                                                             | ÷                                                                                                    | *                                                                                                | Score<br>2043                                                                                                 | Score                                 | Cover                      | value                           | Ident                                          | Len<br>2360                                         |                                                      | <u>54.6</u>                                      |      |
| Human thyro                                                                                 | ns serpin family A member 7 (SERPINA7), mRNA                                                                                                    | Homo sapiens                                                                                     | 2043<br>2019                                                                                                  | Score<br>2043                         | Cover<br>99%               | value<br>0.0                    | Ident<br>100.00%                               | Len<br>2360<br>1872                                 | <u>NM_0003</u>                                       | <u>54.6</u>                                      |      |
| Human thyro     Pan troglody                                                                | ns serpin family A member 7. (SERPINA7), mRNA<br>oxine-binding.globulin mRNA, complete.cds                                                                                                    | Homo sapiens<br>Homo sapiens                                                                     | <ul> <li>Score</li> <li>2043</li> <li>2019</li> <li>2012</li> </ul>                                           | 2043<br>2019                          | <b>Cover</b><br>99%<br>99% | 0.0<br>0.0                      | Ident<br>100.00%<br>99.82%                     | Len<br>2360<br>1872<br>1589                         | <u>NM_0003</u><br>M14091.1                           | <u>54.6</u><br>09109.1                           |      |
| <ul> <li>Human thyro</li> <li>Pan troglody</li> <li>PREDICTED</li> <li>PREDICTED</li> </ul> | rs serpin family A member 7. (SERPINA7). mRNA<br>oxine-binding.globulin mRNA, complete.cds<br>rtes.serpin family A member 7. (SERPINA7), mRNA                                                                                                    | Homo sapiens<br>Homo sapiens<br>Pan troglodytes                                                  | <ul> <li>Score</li> <li>2043</li> <li>2019</li> <li>2012</li> <li>1977</li> </ul>                             | 2043<br>2019<br>2012                  | 99%<br>99%<br>99%          | 0.0<br>0.0<br>0.0               | Ident<br>100.00%<br>99.82%<br>99.64%           | Len<br>2360<br>1872<br>1589<br>2371<br>2371         | NM_0003<br>M14091.1<br>NM_0010<br>XM_0544<br>XM_0028 | <u>54.6</u>                                      |      |
| Human thyro     Pan troglody     PREDICTED     PREDICTED     PREDICTED                      | rs serpin family A member 7 (SERPINA7), mRNA<br>oxine-binding globulin mRNA, complete cds<br>des serpin family A member 7 (SERPINA7), mRNA<br>D: Pongo pygmaeus serpin family A member 7 (SERPINA7), mRNA                                                                                                    | Homo sapiens<br>Homo sapiens<br>Pan troglodytes<br>Pongo pygmaet<br>Pongo abelii<br>Symphalangus | <ul> <li>Score</li> <li>2043</li> <li>2019</li> <li>2012</li> <li>1977</li> <li>1965</li> <li>1943</li> </ul> | Score<br>2043<br>2019<br>2012<br>1977 | 99%<br>99%<br>99%<br>99%   | 0.0<br>0.0<br>0.0<br>0.0<br>0.0 | Ident<br>100.00%<br>99.82%<br>99.64%<br>98.92% | Len<br>2360<br>1872<br>1589<br>2371<br>2371<br>2365 | <u>NM_0003</u><br>M14091.1<br>NM_0010<br>XM_0544     | 54.6<br>09109.1<br>71959.1<br>31954.5<br>69099.1 | -    |

#### BLAST Results – Graphical Summary and Alignments

| ۲                              | S NCBI Blast:Nu         | cleotide Sequence X +                                        | ~ -                                     |             | ×            |                                                                                                    |                             |                               |             |          |   |
|--------------------------------|-------------------------|--------------------------------------------------------------|-----------------------------------------|-------------|--------------|----------------------------------------------------------------------------------------------------|-----------------------------|-------------------------------|-------------|----------|---|
| $\leftarrow \  \  \rightarrow$ | C O A                   | o= https://blast.ncbi.nlm. <b>nih.go</b> v/ 80% ☆            | ☑ ABP G                                 | <b>ട</b>    | ≡            |                                                                                                    |                             |                               |             |          |   |
| ⊕ Import b                     | ookmarks 🌣 Mo           | st Visited 🛛 Vigen 16 Tips to Make Your 🦉 Generate           | a CSR (certifi 🚿 🗋                      | Other Bookm | arks         |                                                                                                    |                             |                               |             |          |   |
| Descrip                        | otions Graphi           | c Summary Alignments Taxonomy                                |                                         |             | ^            |                                                                                                    |                             |                               |             |          |   |
| 🟠 hover t                      | o see the title 🖒 click |                                                              |                                         |             |              | NCBI Blast:Nucleotide Sequence × +                                                                      |                             | ~                             | - 1         | _ >      | < |
| 100 cog                        | iences selected 🕜       | Alignment Scores <a></a> < 40 < 40 <a></a> 50 <a></a> 50 - 8 | 80 - 200 = 2                            | 00          |              | O A = https://blast.ncbi.nlm.nih.gov/Blast.cgi                                                          | 0% <del>\</del> \           |                               | <b>A</b> 5  | รำ ≡     | - |
| ioo sequ                       |                         | Distribution of the top 113 Blast Hits or                    | 100 subject sequence                    | es          |              | rks ☆ Most Visited ♥ 16 Tips to Make Your Ø Generate a CSR (ce                                          |                             | > —                           | Other       |          |   |
|                                |                         | Query                                                        | · - · · · · · · · · · · · · · · · · · · |             | ÷            |                                                                                                    |                             | //                            | - Other     | bookman  | ^ |
|                                |                         | 1 200 400 600                                                | 800 1000                                |             |              | Graphic Summary Alignments Taxonomy                                                                     |                             |                               |             |          |   |
|                                |                         |                                                              |                                         |             |              | w Pairwise  CDS featu                                                                                   | re 🕜 Restore de             | aults                         | Download    | ~        |   |
|                                |                         |                                                              |                                         |             |              | selected 😯                                                                                              |                             |                               |             |          |   |
|                                |                         |                                                              |                                         |             |              | bad      GenBank Graphics                                                                               | ▼ <u>Next</u> ▲ <u>Prev</u> | /ious ≪ <u>D</u> e            | escriptions |          |   |
|                                |                         |                                                              |                                         |             |              | apiens serpin family A member 7 (SERPINA7), mRNA<br>ID: NM_000354.6 Length: 2360 Number of Matches: 1   |                             |                               |             |          |   |
|                                |                         |                                                              |                                         | ×           |              | 491 to 1596 GenBank Graphics                                                                            | rious Match                 | olated In                     | formation   |          |   |
|                                |                         |                                                              |                                         | Feedback    |              | Expect Identities Gaps Stra                                                                             | ind G                       | <u>ene</u> - associ<br>etails |             |          |   |
|                                |                         |                                                              |                                         |             |              | (1106) 0.0 1106/1106(100%) 0/1106(0%) Plu<br>TGATGTCAAGACCCTCTATGAGACTGAAGTCTTTTCTACCGACTTCTCCAACATTTCT | P                           | ubChem Bio<br>ioactivity s    |             |          |   |
|                                |                         |                                                              | <u> </u>                                |             | ~            |                                                                                                    | <br>GC 5 G                  | enome Dat                     |             |          |   |
|                                |                         |                                                              |                                         |             | ry e         |                                                                                                    | ст 1<br>                    | lighted gent                  | inc context |          |   |
|                                |                         |                                                              |                                         |             | ct 5<br>ry 1 |                                                                                                    |                             |                               |             |          |   |
|                                |                         |                                                              |                                         | Sbj         | ct e         |                                                                                                    |                             |                               |             | ack      |   |
|                                |                         |                                                              |                                         |             | ry 1<br>ct 6 |                                                                                                    | 5A 2<br>  <br>5A 5          |                               |             | Feedback |   |
|                                |                         |                                                              |                                         |             | ry 2         | 41 CAAGACCACCACTGTTCAAGTGCCCATGATGCACCAGATGGAACAATACTATCACCTA                                           |                             |                               |             |          |   |
|                                |                         |                                                              |                                         |             |              |                                                                                                    |                             |                               |             |          |   |

# Interpreting BLAST Results

- <u>Max Score</u> how well the sequences match
- <u>Total Score</u> includes scores from non-contiguous portions of the subject sequence that match the query
- <u>**Bit Score**</u> A log-scaled version of a score
  - Ex. If the bit-score is 30, you would have to score on average, about  $2^{30} = 1$  billion independent segment pairs to find a score matching this score by chance. Each additional bit doubles the size of the search space.
- <u>Query Coverage</u> fraction of the query sequence that matches a subject sequence
- <u>**E value</u>** how likely an alignment can arise by chance</u>
- <u>Max ident</u> the match to a subject sequence with the highest percentage of identical bases

# Installing BLAST Locally

Executables and documentation available at:

https://ftp.ncbi.nlm.nih.gov/blast/executables/blast+/LATEST/

Documentation: <u>https://www.ncbi.nlm.nih.gov/books/NBK1762/</u>

# Aligning via Structure

 So far we've focused on <u>sequence</u> alignment: looking at the primary (DNA or protein) sequence

What about <u>structural</u> alignment? (Think shape or similar domains)

• VAST (Vector Alignment Search Tool) at NCBI: <a href="https://structure.ncbi.nlm.nih.gov/Structure/VAST/vast.shtml">https://structure.ncbi.nlm.nih.gov/Structure/VAST/vast.shtml</a>

# **Homology Modeling**

- Proteins with similar <u>sequences</u> tend to have similar <u>structures</u>.
- When sequence identify is greater than ~25%, this rule is almost guaranteed
  - Exception: See Lauren Perskie-Porter, Phil Bryan and "fold switching"
- Can we predict structures?

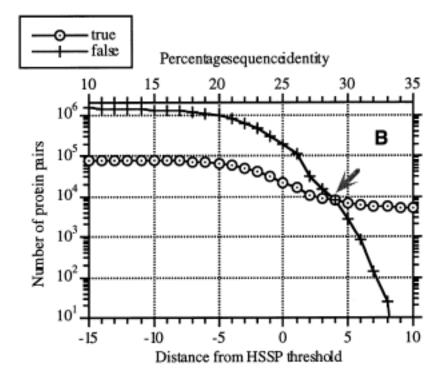

Below ~28% sequence identity, the number of structurally <u>dis</u>similar aligned pairs explodes.

# What is Homology Modeling?

- **Consider:** Protein with known sequence, but unknown structure
- Use sequence alignment (protein BLAST) to identify similar sequences with known structures — These are termed "template structures"
- "Map" unknown sequence onto known backbone
   Side chains may be more ill-defined: <u>it's a model!</u>

#### Homology Modeling Servers: SWISS-MODEL

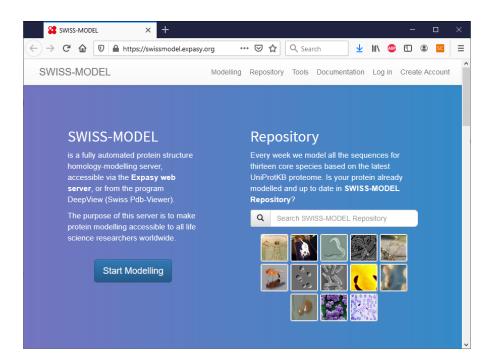

- Web page: <u>https://swissmodel.expasy.org/</u>
- Fastest option, can take less than 5 minutes
- Final model typically based on a single template (users can upload their own)

#### Homology Modeling Servers: Phyre<sup>2</sup>

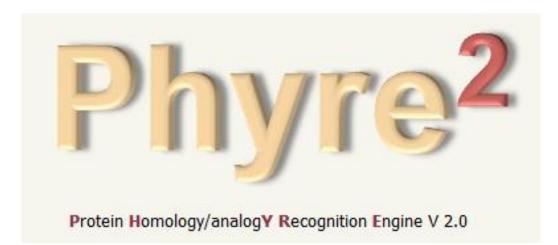

- Web page: <u>http://www.sbg.bio.ic.ac.uk/phyre2/</u>
- Trade off: can take 1-2 hours depending on server demand, but better structures
- Uses multiple templates, users can exclude files

#### Homology Modeling Servers: I-TASSER

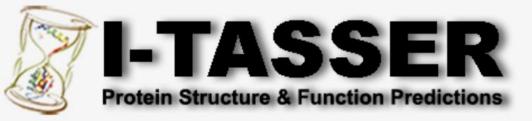

(The server completed predictions for <u>739548 proteins</u> submitted by <u>182114 users</u> from <u>160 countries</u>) (The template library was updated on <u>2023/05/01</u>)

- Web page: <a href="https://zhanggroup.org/l-TASSER/">https://zhanggroup.org/l-TASSER/</a>
- Slowest option by far; can take a day or more
- Uses multiple templates and performs sophisticated refinement

# Homology Modeling Example

• Sequence for Pin1 protein:

MADEEKLPPG WEKRMSRSSG RVYYFNHITN ASQWERPSGN SSSGGKNGQG EPARVRCSHL LVKHSQSRRP SSWRQEKITR TKEEALELIN GYIQKIKSGE EDFESLASQF SDCSSAKARG DLGAFSRGQM QKPFEDASFA LRTGEMSGPV FTDSGIHIIL RTE

• Use BLAST to identify a homologous cis-trans prolyl isomerase in *Methanocorpusculum labreanum* 

# Homology Modeling Example Initial BLASTp result:

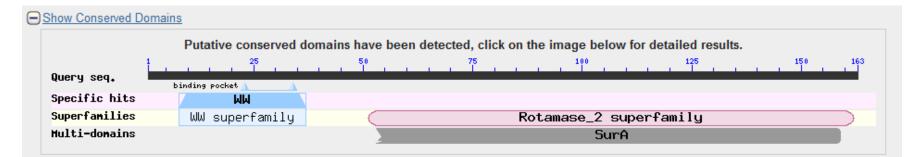

#### Distribution of 77 Blast Hits on the Query Sequence @

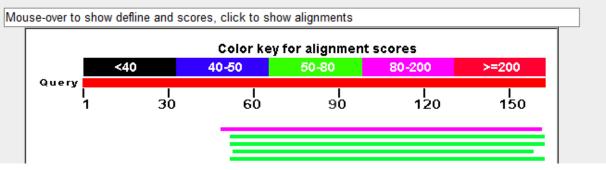

#### • Sequence (only second domain found):

MVRVKASHIL VKTEAQAKEI MQKISAGDDF AKLAKMYSQC PSGNAGGDLG YFGKGQMVKP FEDACFKAKA GDVVGPVKTQ FGWHIIKVTD IKN

#### Result: SWISS-MODEL

"Searching for templates" lets you select which structure(s) are used to build your homology model.

If you aren't comfortable using AlphaFold structures, you can deselect them!

Alphafold have higher sequence similarity, but you're be building a model derived from a model

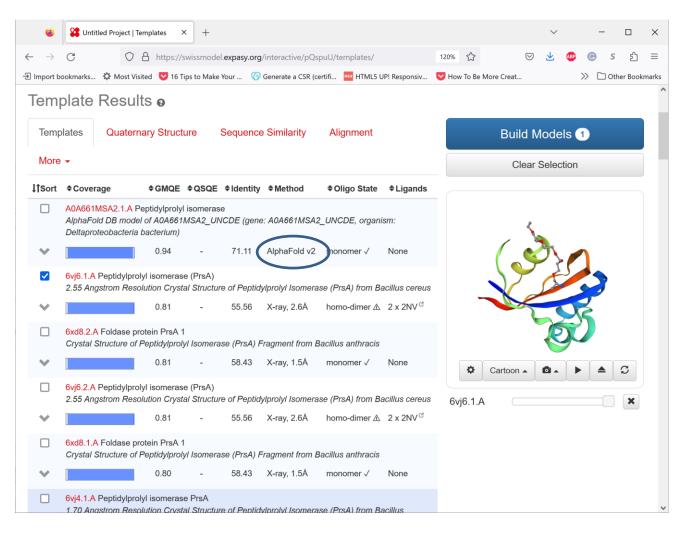

#### **Result: SWISS-MODEL**

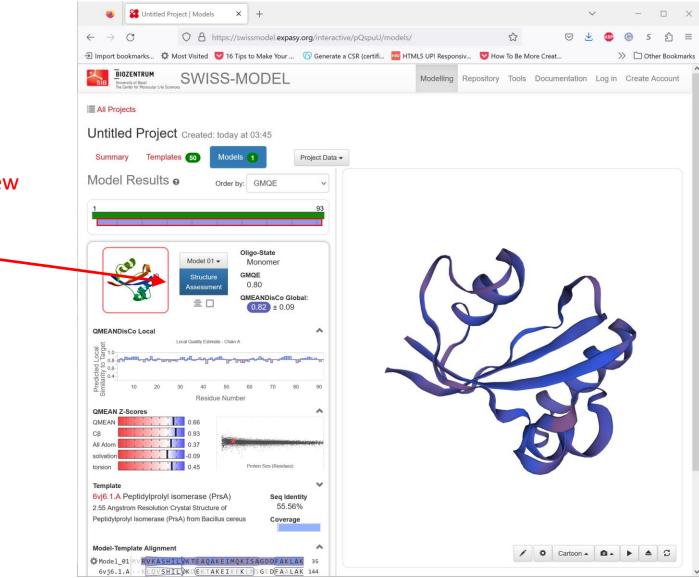

Click here to view Ramachandran plots, structure quality by residue, etc.

#### Click structure to download PDB file

# Result: Phyre<sup>2</sup>

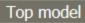

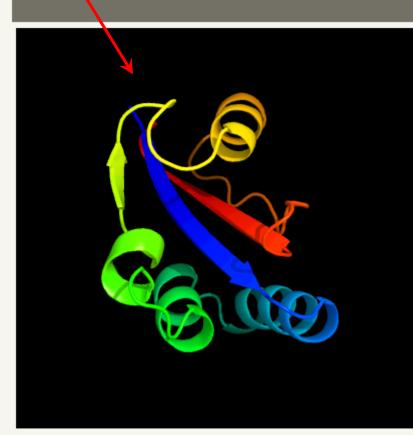

Image coloured by rainbow N  $\rightarrow$  C terminus Model dimensions (Å): X:38.631 Y:32.251 Z:31.193 Model (left) based on template d1jnsa

Top template information

Fold:FKBP-like Superfamily:FKBP-like Family:FKBP immunophilin/proline isomerase

Confidence and coverage

Confidence: 99.9%

Coverage: 96%

89 residues (96% of your sequence) have been modelled with 99.9% confidence by the single highest scoring template.

3D viewing

Interactive 3D view in JSmol

For other options to view your downloaded structure offline see the  $\underline{\mathsf{FAQ}}$ 

#### Result: Phyre<sup>2</sup>

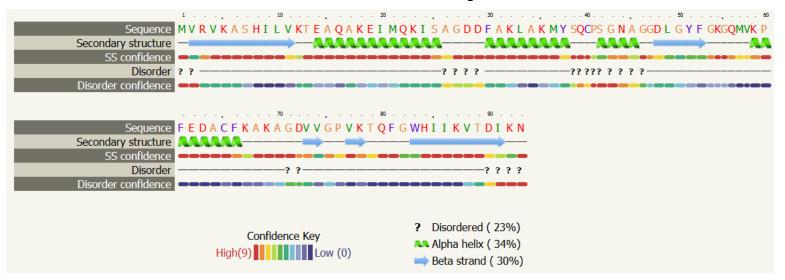

 Download entire result, which is a duplicate of the website, can be viewed here:

https://fitzkee.chemistry.msstate.edu/sites/default/files/bootcamp/phyre2/summary.html

• Final result is called final.casp.pdb

#### **Result: I-TASSER**

Predicted Secondary Structure

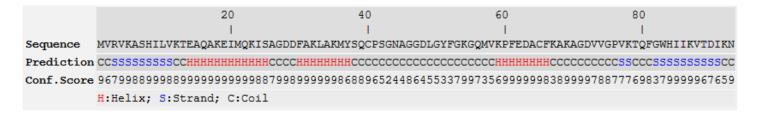

Predicted Solvent Accessibility

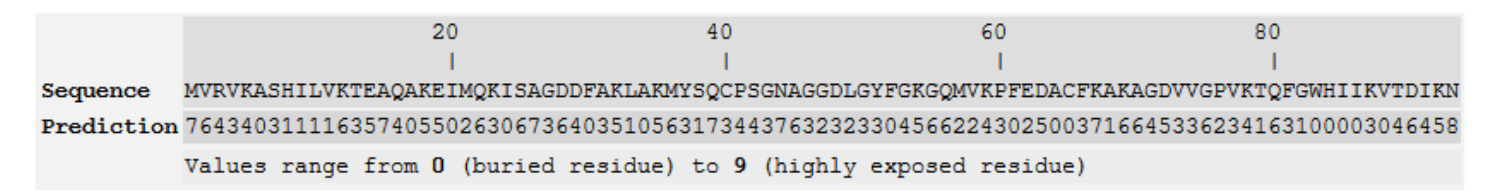

• Results available at:

https://fitzkee.chemistry.msstate.edu/sites/default/files/bootcamp/itasser/

• Final result is called model1.pdb

# **Comparison of Results**

- Download the following PDBs from the Boot Camp Website:
  - 1pin.pdb Original Pin1 Structure
  - swiss.pdb SWISS-MODEL Result
  - phyre2.pdb Phyre<sup>2</sup> Result
  - itasser.pdb I-TASSSER Result
- PyMOL can help us here using the "align" command (align.pse)

#### **Comparison of Results**

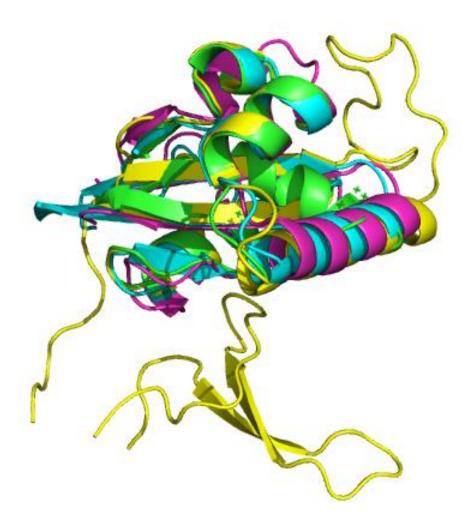

- Colors:
  - Original Pin1
  - SWISS-MODEL
  - Phyre<sup>2</sup>
  - I-TASSER
- Important: How much side chain accuracy do I need?

# AlphaFold2: Neural Networks

 Google Deepmind Project: Exhaustively predict protein structure based on known structure patterns Article Highly accurate protein structure prediction with AlphaFold

https://doi.org/10.1038/s41586-021-03819-2 Received: 11 May 2021 Accepted: 12 July 2021 Published online: 15 July 2021 Open access Check for updates John Jumper<sup>14</sup><sup>120</sup>, Richard Evans<sup>14</sup>, Alexander Pritzel<sup>14</sup>, Tim Green<sup>14</sup>, Michael Figurnov<sup>14</sup>, Olaf Ronneberger<sup>14</sup>, Kathryn Tunyasuvunakool<sup>14</sup>, Russ Bates<sup>14</sup>, Augustin Zidek<sup>14</sup>, Anna Potapenko<sup>14</sup>, Alex Bridgland<sup>14</sup>, Clemens Meyer<sup>14</sup>, Simon A. A. Kohl<sup>14</sup>, Andrew J. Ballard<sup>14</sup>, Andrew Cowle<sup>14</sup>, Bernardino Romera-Paredes<sup>14</sup>, Stanislav Nikolov<sup>14</sup>, Rishub Jain<sup>14</sup>, Jonas Adler<sup>1</sup>, Trevor Back<sup>1</sup>, Stig Petersen<sup>1</sup>, David Reiman<sup>1</sup>, Ellen Clancy<sup>1</sup>, Michal Zielinski<sup>1</sup>, Martin Steinegger<sup>14</sup>, Michailna Pacholska<sup>1</sup>, Tamas Berghammer<sup>1</sup>, Sebastian Bodenstein<sup>1</sup>, David Silver<sup>1</sup>, Oriol Vinyals<sup>1</sup>, Andrew W. Senior<sup>1</sup>, Koray Kavukcuoglu<sup>1</sup>, Pushmoet Kohli<sup>1</sup> & Demis Hassabis<sup>162</sup>

Proteins are essential to life, and understanding their structure can facilitate a mechanistic understanding of their function. Through an enormous experimental effort<sup>14</sup> the structures of around 100,000 underse proteins have been determined<sup>5</sup> but

- Not really homology modeling, not really "ab initio" or physics-based
- Extremely successful!

#### AlphaFold2 Website

Prediction Database: <u>https://alphafold.ebi.ac.uk/</u>

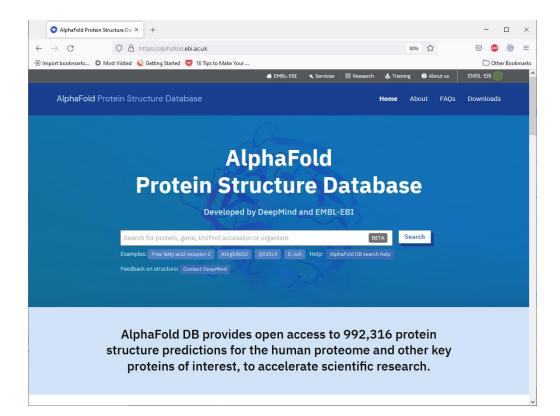

Entry: P12104 (Human Intestinal Fatty Acid Binding Protein)

## FABP Entry – P12104

- Many entries exist, but not so easy to run this yourself on a new structure
- For more information check out the DeepMind website
- <u>https://www.deepmi</u> nd.com/research/hig <u>hlighted-</u> <u>research/alphafold</u>

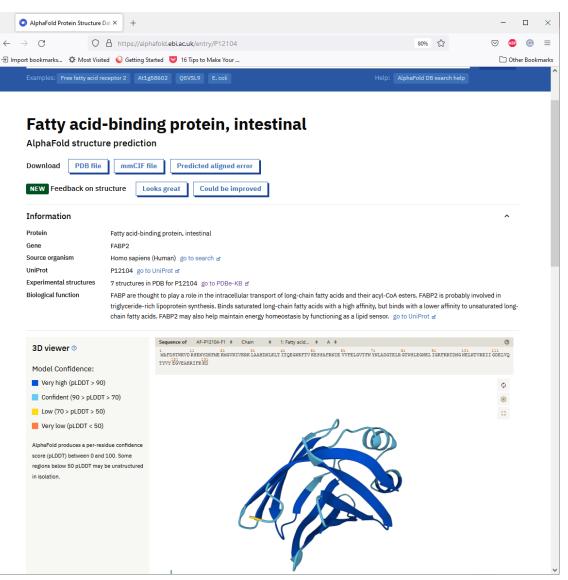

# Comparison of AlphaFold2 vs 6L9O

- Red: AlphaFold2
- Blue: Experimental crystal structure
- Aligned using PyMOL (align command)

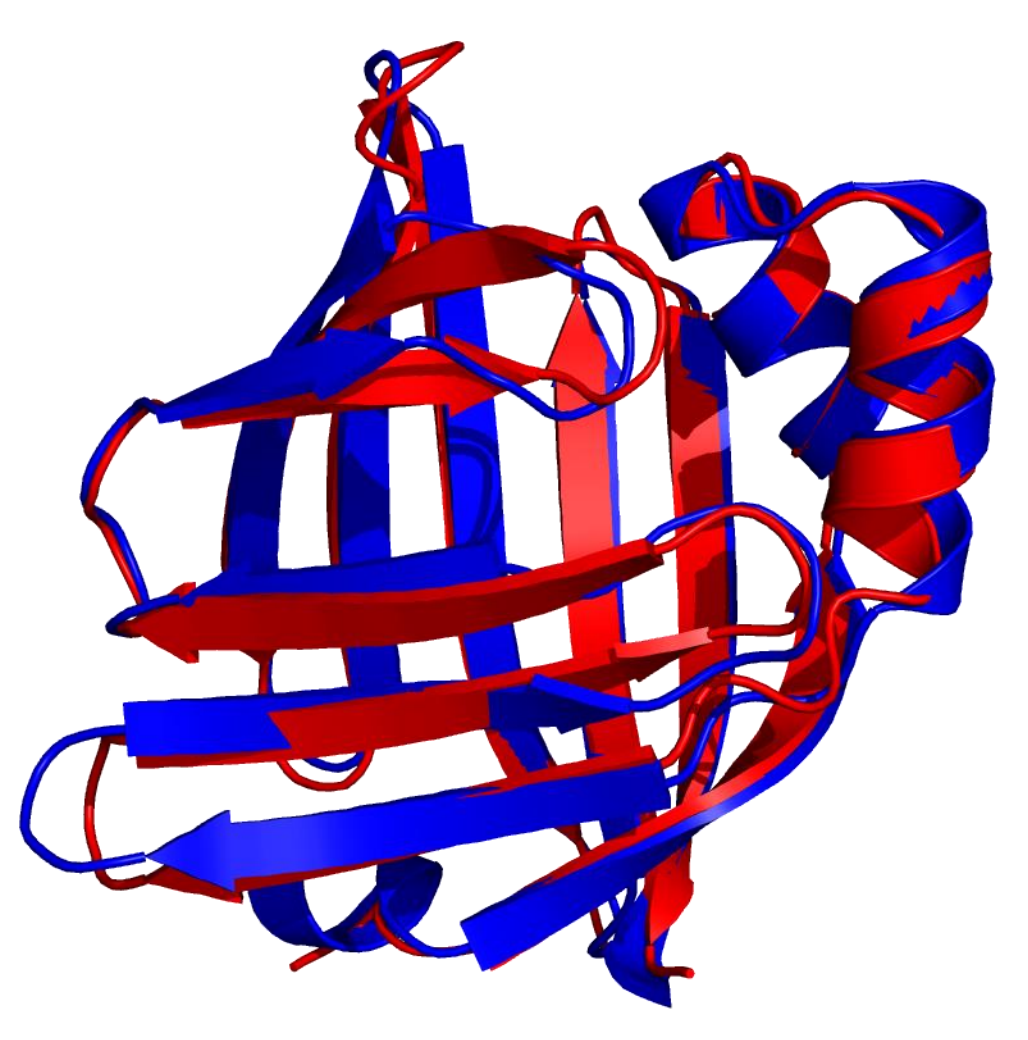

# AlphaFold2 Limitations

- Performs well for folded, compact regions
- Less good on loops, dynamic regions (SARS-CoV2 MPro, right)
- Very bad on disordered proteins (IDPs) → makes sense!
- Verdict: It's a great starting point, like many other models

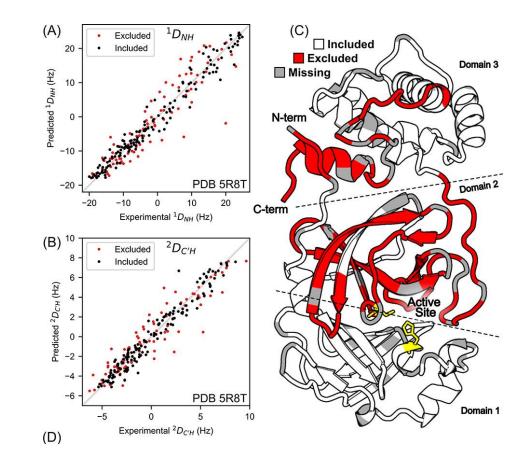

Robertson, et al. (2021) JACS. 143: 19306. https://doi.org/10.1021/jacs.1c10588

#### Summary

- Sequence alignment is an important tool for searching and understanding how proteins are related
- BLAST can be used to search for similar sequences in large protein/DNA databases (and also works in tools like the PDB)
- Homology modeling can be helpful way to understand structures of unknown proteins
- AlphaFold2 is probably the future, but not good for disordered proteins; it's still a model!